# Einführung in die BibTEX-Programmierung

Bernd Raichle

<span id="page-0-0"></span>Herbsttagung 2005, Kiel

K ロ ▶ K @ ▶ K 할 ▶ K 할 ▶ | 할 | 2000

# Gliederung

[Ein erstes einfaches Beispiel](#page-2-0)

[Aufbau von BibTEX-Styles](#page-9-0)

Datentypen, Variablen, vordefinierte Funktionen

[UPN ist ungewohnt . . .](#page-23-0)

[Erweiterungen](#page-37-0)

<span id="page-1-0"></span>LA[TEX ist nicht alles: Generierung von XML](#page-52-0)

K ロ ▶ K 레 ≯ K X B X X B → X D → X O Q Q Q

[Einführung in die BibTEX-Programmierung](#page-0-0) Ein erstes einfaches Beispiel  $L$ LATEX-Dokument

#### Ein erstes einfaches Beispiel LATEX-Dokument

Folgendes Dokument wird uns, mit leichten Abwandlungen, für einige Zeit lang durch die vorgestellten BibTEX-Style-Beispiele begleiten.

```
% simple.tex
\documentclass[a4paper]{article}
\newenvironment{book}[1]{Buch ''#1'':%
  \begin{description}%
    \renewcommand\author[1]{\item[Autor:] ##1.}%
    \renewcommand\title [1]{\item[Titel:] ##1.}%
}{%
  \end{description}
}
\begin{document}
\nocite{*}
\bibliography{simple}
\bibliographystyle{simple}
\end{document}
```
Es ist sehr einfach gehalten: Wichtig sind die letzten drei Zeilen vor dem \end{document}, in der die Literaturdatenbank namens simple.bib und der BibTEX-Style simple.bst deklariert werden. Durch \nocite{\*} wird dafür gesorgt, daÿ alle in der Datenbank existierenden Einträge bearbeitet werden.

<span id="page-2-0"></span>Die Umgebung book und die beiden Anweisungen \author und \title werden vom gleich vorgestellten Beispiel-BibTEX-Style als Markup-An[we](#page-1-0)i[sun](#page-3-0)[g](#page-1-0)[en](#page-2-0) [er](#page-3-0)[z](#page-1-0)[eug](#page-2-0)[t.](#page-3-0)

 $\Omega$ 

[Einführung in die BibTEX-Programmierung](#page-0-0) Ein erstes einfaches Beispiel  $\Box$ Literaturdatenbank

Ein erstes einfaches Beispiel Literaturdatenbank

Durch die ersten Beispiele wird uns folgende kleine Literaturdatenbank begleiten:

**KORK ERKER ADA DE VOLCH** 

```
% simple.bib
@book{eins,
  author = {Bernd Raichle},
  title = {Bib\TeX-Programmierung}
}
@book{zwei,
  author = {A.U. Thor},
  title = {Das Buch}
}
```
[Einführung in die BibTEX-Programmierung](#page-0-0) Ein erstes einfaches Beispiel  $\overline{\phantom{a}}$  Formatierung mit LAT<sub>E</sub>X

#### Ein erstes einfaches Beispiel Formatierung mit LATEX

Der erste Formatierdurchlauf mit LATFX ...

```
> latex simple
This is TeX, Version 3.14159 (Web2C 7.3.1)
(simple.tex
LaTeX2e <2000/06/01>
Babel \langle v3.6x \rangle and hyphenation patterns for american, french, german,
ngerman, nohyphenation, loaded.
(/koblocal0/local/teTeX/share/texmf/tex/latex/base/article.cls
Document Class: article 2000/06/07 v1.4a Standard LaTeX document class
(/koblocal0/local/teTeX/share/texmf/tex/latex/base/size10.clo))
No file simple.aux.
No file simple.bbl.
(simple.aux) )
No pages of output.
Transcript written on simple.log.
```
**KOR E KERKER KERKOLO** 

. . . erzeugt folgende .aux-Datei:

% simple.aux \relax \citation{\*} \bibdata{simple} \bibstyle{simple} [Einführung in die BibTEX-Programmierung](#page-0-0) Ein erstes einfaches Beispiel Generierung des Literaturverzeichnisses mit BibTEX

Ein erstes einfaches Beispiel Generierung des Literaturverzeichnisses mit BibTEX

Der anschließende BibTEX-Lauf erzeugt ...

```
> bibtex simple
This is BibTeX, Version 0.99c (Web2C 7.3.1)
The top-level auxiliary file: simple.aux
The style file: simple.bst
Database file #1: simple.bib
```
. . . dann das formatierte Literaturverzeichnis:

**KORK (FRAGE) KEY GE YOUR** 

```
% simple.bbl
\begin{book}{eins}
 \author{Bernd Raichle}
  \title{Bib\TeX-Programmierung}
\end{book}
\begin{book}{zwei}
  \author{A.U. Thor}
  \title{Das Buch}
\end{book}
```
Im Unterschied zu den Standard-BibTEX-Styles wählte ich hier bewuÿt eine andere Markup-Struktur. Üblicherweise sieht eine bbl-Datei wie folgt aus:

```
% standard-bst.bbl
\begin{thebibliography}{1}
\bibitem{eins} Bernd Raichle: \emph{Bib\TeX-Programmierung}.
\bibitem{zwei} A.U. Thor: \emph{Das Buch}.
\end{thebibliography}
```
[Einführung in die BibTEX-Programmierung](#page-0-0) Ein erstes einfaches Beispiel  $\Box$ BibTEX-Style "simple.bst"

```
Ein erstes einfaches Beispiel
BibTEX-Style "simple.bst"
```
Mit diesem vollständigen BibTFX-Style, bestehend aus nur 14 nichtleeren Zeilen, wird das vorstehende Ergebnis erzeugt.

**KORK (FRAGE) KEY GE YOUR** 

```
% simple.bst
ENTRY
  { author
    title
  }
  {}
  {}
FUNCTION {book}
{ "\begin{book}{" write$ cite$ write$ "}" write$ newline$
  " \author{" author * "}" * write$ newline$
  " \title{" title "}" * * write$ newline$
  "\end{book}" write$ newline$
}
READ
ITERATE {call.type$}
```
[Einführung in die BibTEX-Programmierung](#page-0-0) Ein erstes einfaches Beispiel  $\Box$ BibTEX-Style simple.bst"

#### Ein erstes einfaches Beispiel BibTEX-Style ..simple.bst'

```
% simple.bst
ENTRY
  { author
    title
  }
  {}
  {}
FUNCTION {book}
{ "\begin{book}{" write$ cite$ write$ "}" write$ newline$
   \author{" author * "}" * write$ newline$
  " \title{" title "}" * * write$ newline$
  "\end{book}" write$ newline$
}
READ
ITERATE {call.type$}
```
Dieses Beispiel zeigt den prinzipiellen Aufbei eines BibTEX-Styles:

- 1. Deklaration der benutzten Felder (author, title) in den Literaturdatenbanken,
- 2. Definition von Funktionen für jeden verwendeten Eintragstyp (book),
- 3. Einlesen der Literaturdatenbanken mit READ,
- 4. iteratives Bearbeiten jedes Eintrags durch Aufruf der zuvor definierten Funktion für den jeweiligen Eintragstyp.

## Aufbau von BibTEX-Styles Bestandteile eines BibTEX-Styles

## Jeder BibTEX-Style hat folgende Bestandteile:

- ▶ Deklaration der verwendeten Felder und Integer-/String-Variablen, auf die im Programm zugegriffen wird, für jeden Literatureintrag (Anweisung: ENTRY).
- **I** Deklaration aller global verwendeten Integer-/String-Variablen (Anweisungen: STRING und INTEGERS).
- $\blacktriangleright$  Definition aller Makros, die in der Literaturdatenbank verwendet werden (Anweisung: MACRO).
- $\triangleright$  Definition aller Funktionen (Anweisung: FUNCTION).
- **Anweisung READ zum Einlesen der Literaturdatenbank.**
- **Anweisung EXECUTE zum Aufruf einer Funktion.**
- **> Anweisungen ITERATE und REVERSE zum Aufruf einer Funktion, die auf alle** Literatureinträge in gegebener bzw. umgekehrter Reihenfolge angewandt wird.
- <span id="page-9-0"></span>► Anweisung SORT zum Sortieren der Literatureinträge anhand der String-Variable sort.key\$.

Aufbau von BibTEX-Styles Bestandteile eines BibTEX-Styles

Jeder BibTEX-Style hat folgende Bestandteile:

- ▶ Deklaration der verwendeten Felder und Integer-/String-Variablen, auf die im Programm zugegriffen wird, für jeden Literatureintrag (Anweisung: ENTRY).
- ▶ Deklaration aller global verwendeten Integer-/String-Variablen (Anweisungen: STRING und INTEGERS).
- $\blacktriangleright$  Definition aller Makros, die in der Literaturdatenbank verwendet werden (Anweisung: MACRO).
- $\triangleright$  Definition aller Funktionen (Anweisung: FUNCTION).
- **Anweisung READ zum Einlesen der Literaturdatenbank.**
- **Anweisung EXECUTE zum Aufruf einer Funktion.**
- **> Anweisungen ITERATE und REVERSE zum Aufruf einer Funktion, die auf alle** Literatureinträge in gegebener bzw. umgekehrter Reihenfolge angewandt wird.
- ► Anweisung SORT zum Sortieren der Literatureinträge anhand der String-Variable sort.key\$.

Aufbau von BibTEX-Styles Bestandteile eines BibTEX-Styles

Jeder BibTEX-Style hat folgende Bestandteile:

- ▶ Deklaration der verwendeten Felder und Integer-/String-Variablen, auf die im Programm zugegriffen wird, für jeden Literatureintrag (Anweisung: ENTRY).
- ▶ Deklaration aller global verwendeten Integer-/String-Variablen (Anweisungen: STRING und INTEGERS).
- $\triangleright$  Definition aller Makros, die in der Literaturdatenbank verwendet werden (Anweisung: MACRO).
- $\triangleright$  Definition aller Funktionen (Anweisung: FUNCTION).
- **Anweisung READ zum Einlesen der Literaturdatenbank.**
- **Anweisung EXECUTE zum Aufruf einer Funktion.**
- **> Anweisungen ITERATE und REVERSE zum Aufruf einer Funktion, die auf alle** Literatureinträge in gegebener bzw. umgekehrter Reihenfolge angewandt wird.
- ► Anweisung SORT zum Sortieren der Literatureinträge anhand der String-Variable sort.key\$.

Aufbau von BibTEX-Styles Bestandteile eines BibTEX-Styles

Jeder BibTEX-Style hat folgende Bestandteile:

- ▶ Deklaration der verwendeten Felder und Integer-/String-Variablen, auf die im Programm zugegriffen wird, für jeden Literatureintrag (Anweisung: ENTRY).
- ▶ Deklaration aller global verwendeten Integer-/String-Variablen (Anweisungen: STRING und INTEGERS).
- $\triangleright$  Definition aller Makros, die in der Literaturdatenbank verwendet werden (Anweisung: MACRO).
- $\triangleright$  Definition aller Funktionen (Anweisung: FUNCTION).
- **Anweisung READ zum Einlesen der Literaturdatenbank.**
- **Anweisung EXECUTE zum Aufruf einer Funktion.**
- **> Anweisungen ITERATE und REVERSE zum Aufruf einer Funktion, die auf alle** Literatureinträge in gegebener bzw. umgekehrter Reihenfolge angewandt wird.
- ► Anweisung SORT zum Sortieren der Literatureinträge anhand der String-Variable sort.key\$.

Aufbau von BibTEX-Styles Bestandteile eines BibTEX-Styles

Jeder BibTEX-Style hat folgende Bestandteile:

- ▶ Deklaration der verwendeten Felder und Integer-/String-Variablen, auf die im Programm zugegriffen wird, für jeden Literatureintrag (Anweisung: ENTRY).
- ▶ Deklaration aller global verwendeten Integer-/String-Variablen (Anweisungen: STRING und INTEGERS).
- $\triangleright$  Definition aller Makros, die in der Literaturdatenbank verwendet werden (Anweisung: MACRO).
- $\triangleright$  Definition aller Funktionen (Anweisung: FUNCTION).
- **Anweisung READ zum Einlesen der Literaturdatenbank.**
- **Anweisung EXECUTE zum Aufruf einer Funktion.**
- **Anweisungen ITERATE und REVERSE zum Aufruf einer Funktion, die auf alle** Literatureinträge in gegebener bzw. umgekehrter Reihenfolge angewandt wird.
- **Anweisung SORT zum Sortieren der Literatureinträge anhand der String-Variable** sort.key\$.

Die Reihenfolge, in der diese Anweisungen stehen müssen, ist nicht ganz beliebig: Vor dem Einlesen mit READ müssen mit ENTRY die zu verwendeten Felder und mit MACRO alle in der Datenbank verwendeten Makros deklariert bzw. definiert werden. Weiters können die Anweisungen zur Manipulation von Einträgen (SORT, ITERATE, REVERSE) erst ausgeführt werden, nachdem mit READ die Einträge aus der Datenbank gelesen wurden. Schlieÿlich können Funktionen erst aufgerufen und Variablen erst verwendet werden, wenn diese vorher definiert bzw. deklariert wurden.

Merke: ENTRY und MACRO vor READ READ vor SORT, ITERATE, REVERSE Funktionen definieren vor deren Aufruf Variablen deklarieren vor dem Zugri

```
Aufbau von BibTEX-Styles
Struktur eines BibTEX-Styles
```
Jeder BibTEX-Style hat folgende grobe Struktur:

1. Deklaration der verwendeten Literatureintragstypen und -felder, Lesen der Literatureinträge:

**KORK (FRAGE) KEY GE YOUR** 

```
% Deklaration der Felder und Variablen
ENTRY
  { ... Felder ...
  }
{ ... Integer-Variablen ...}
  { ... String-Variablen ...}
INTEGERS { ... globale Integer-Variablen ... }
STRINGS { ... globale String-Variablen ... }
% Definition von Makros und Funktionen
MACRO { ... }
FUNCTION { \rightarrow% Initialisierung von Variablen
EXECUTE { ... }
% Einlesen der Literaturdatenbank
READ
```
2. Bearbeitung der Literatureinträge, Erzeugung des Literaturverzeichnisses:

**KORK ERKER ADA DE VOLCH** 

```
% Deklaration weiterer Variablen
INTEGERS { ... globale Integer-Variablen ... }
STRINGS { ... globale String-Variablen ... }
% Definition weiterer Funktionen
FUNCTION { ... }
% Initialisierung von Variablen
EXECUTE { ... }
% Manipulation der Datenbankeintraege
ITERATE { ... }
REVERSE { ... }
SORT
% Initialisierung vor und Beginn der Ausgabe
EXEUTE { ... }
% Erzeugung der Ausgabe pro Eintrag
ITERATE {call.type$}
% Abschluss der Ausgabe
EXEUTE { ... }
```
[Einführung in die BibTEX-Programmierung](#page-0-0) Datentypen, Variablen, vordenierte Funktionen Datentypen

Datentypen, Variablen, vordefinierte Funktionen Datentypen

Als Datentypen gibt es nur ganze Zahlen (Integer) und Zeichenketten (Strings).

## Zeichenketten-Konstanten

Zahl-Konstanten

**KORK EX KEY KEY YOUR** 

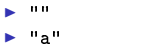

<span id="page-17-0"></span> $\blacktriangleright$  "ein Name", ...

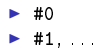

[Einführung in die BibTEX-Programmierung](#page-0-0) Datentypen, Variablen, vordenierte Funktionen  $\n *Variablen*\n$ 

## Datentypen, Variablen, vordefinierte Funktionen Variablen

Variablen- und Funktionsnamen beginnen mit einem Buchstaben, gefolgt von Buchstaben, Ziffern und sonstigen darstellbaren Zeichen außer den folgenden zehn Zeichen:

 $" # \%$  ' ( ) = { }

Klein- und Großschreibung wird nicht unterschieden. Alle Variablen müssen vorher explizit als Zahl- oder Zeichenkettenvariable mit INTEGERS, STRINGS oder ENTRY deklariert werden.

Wert einer Variable

Name einer Variable

 $\blacktriangleright$  label

 $\blacktriangleright$  'label

 $\blacktriangleright$  "label" quote\$

**KORK ERKER ADA DE VOLCH** 

[Einführung in die BibTEX-Programmierung](#page-0-0) Datentypen, Variablen, vordenierte Funktionen  $\overline{\phantom{a}}$ Vordefinierte Funktionen

Datentypen, Variablen, vordefinierte Funktionen Vordenierte Funktionen

BibTEX stellt dem Programmierer 32 vordefinierte Funktionen zur Verfügung. Ein Programmierer kann mit der Anweisung FUNCTION eigene Funktionen definieren, die diese vordefinierte Funktionen verwenden, um komplexere Dinge zu bewerkstelligen.

**KORK EX KEY KEY YOUR** 

Fast alle Funktionsnamen der internen Funktionen enden mit einem \$.

Die vordefinierten Funktionen lassen sich grob in folgende Klassen einteilen:

#### Wertzuweisung

- $\triangleright$  integer variable :=
- $\triangleright$  string variable :=

# Prädikate auf Zahlen

- $\blacktriangleright$  integer integer  $\lt$
- $\blacktriangleright$  integer integer >
- $\triangleright$  integer integer =

## Rechenoperationen auf Zahlen

- $\triangleright$  integer integer +
- $\blacktriangleright$  integer -

## Konkatenation von Zeichenketten

**KORK (FRAGE) KEY GE YOUR** 

 $\triangleright$  string string  $*$ 

# Prädikate auf Zeichenketten

- $\triangleright$  string empty\$
- $\triangleright$  string missing\$
- $\triangleright$  string string =

# Literatureintragsdaten

- $\blacktriangleright$  cites
- $\blacktriangleright$  type\$
- $\blacktriangleright$  preamble\$

[Einführung in die BibTEX-Programmierung](#page-0-0) Datentypen, Variablen, vordenierte Funktionen  $\overline{\phantom{a}}$ Vordefinierte Funktionen

#### Wandlung String, Char, Integer

- $\triangleright$  string chr. to. int\$
- $\blacktriangleright$  integer int. to. chr\$
- $\blacktriangleright$  integer int. to.str\$

## String-Information

- $\triangleright$  string num.names\$
- $\triangleright$  string text. length\$
- $\triangleright$  string width\$

#### String-Manipulation

- $\triangleright$  string integer integer substring\$
- $\triangleright$  string integer text.prefix\$
- $\triangleright$  string purify\$
- $\triangleright$  string string change case\$
- $\blacktriangleright$  string integer string format.name\$
- $\triangleright$  string add period\$

#### Vordefinierte Variablen

- ▶ sort.key\$ (String, pro Eintrag)
- $\blacktriangleright$  entry.max\$ (Integer, maximale String-Länge)
- ▶ global.max\$ (Integer, maximale String-Länge)

**A DIA K PIA K E A LE A DIA K DIA K DIA K** 

[Einführung in die BibTEX-Programmierung](#page-0-0) Datentypen, Variablen, vordenierte Funktionen  $\overline{\phantom{a}}$ Vordefinierte Funktionen

#### Kontrollfluß

- $\triangleright$  integer literal literal if\$
- $\blacktriangleright$  literal literal while\$
- ► call.type\$ (Indirekter Aufruf)

# Spezielle Stack-Operationen

- $\triangleright$  string quote\$
- $\blacktriangleright$  literal duplicate\$
- $\blacktriangleright$  literal pop\$
- $\blacktriangleright$  literal literal swap\$
- $\blacktriangleright$  literal top\$ (Debugging)
- ► *literal* \* stack\$ (Debugging)

#### Ausgabe bbl-Datei

- $\blacktriangleright$  string write\$
- $\blacktriangleright$  newline\$

# Protokollausgabe

 $\triangleright$  string warning\$

# Sonstige

 $\triangleright$  skip\$ (No-Op)

**A DIA K PIA K E A LE A DIA K DIA K DIA K** 

[Einführung in die BibTEX-Programmierung](#page-0-0)  $-$  UPN ist ungewohnt ...  $\Box$  Post fix-Notation von BibTEX

UPN ist ungewohnt . . . Postx-Notation von BibTEX

> Alle Anweisungen in einem BibTFX-Style werden in Postfix-Notation bzw. in der umgekehrten polnischen Notation (UPN) gegeben. Der prinzipielle Aufbau ist immer

operand<sub>1</sub> ... operand<sub>n</sub> operator

Beispiele

```
#1 #2 +
   "a" 'label :=
#0 { "gleich 0" warning$ } { "ungleich 0" warning$ } if$
```
Dies ist zuerst sehr ungewohnt, da die meisten Programmiersprache eine Infix- oder Präfix-Notation besitzen. Es gibt jedoch neben BibTEX noch weitere Programmiersprachen, wie beispielsweise PostScript, mit Postfix-Notation.

<span id="page-23-0"></span>Merkregel: Ausführung der Anweisung in passiver Form formulieren (Beispiel: Die Konstanten 1 und 2 werden addiert.")

**A DIA K PIA K E A LE A DIA K DIA K DIA K** 

[Einführung in die BibTEX-Programmierung](#page-0-0)  $-$  UPN ist ungewohnt ... Inx-/Präx-Notation anderer Programmiersprachen

UPN ist ungewohnt . . . Inx-/Präx-Notation anderer Programmiersprachen

> Bei diesen Programmiersprachen stehen die Operatoren zwischen bzw. vor den Operanden.

Beispiele Inx-Notation

1 + 2 label := "a" if 0 then print("gleich 0") else print("ungleich 0") endif

#### Beispiele Präfix-Notation

```
add(1, 2)
assign(label, "a")
if(0, print("gleich 0"), print("ungleich 0"))
```

```
(+ 1 2)(setq label "a")
(if 0 (print "gleich 0") (print "ungleich 0"))
```
UPN ist ungewohnt . . . UPN: Manipulation eines Stapels

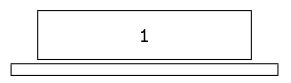

K ロ ▶ K 레 ▶ K 회 ▶ K 회 ▶ | 회 및 X 9 Q Q

#1 #2 +

UPN ist ungewohnt . . . UPN: Manipulation eines Stapels

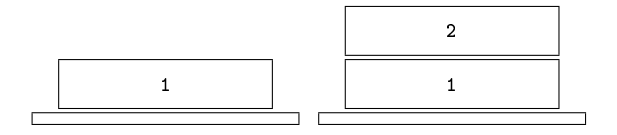

#1 #2 +

K ロ ▶ K @ ▶ K 할 ▶ K 할 ▶ | 할 | X 9 Q Q

UPN ist ungewohnt . . . UPN: Manipulation eines Stapels

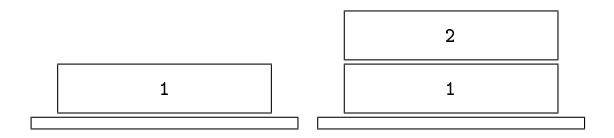

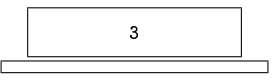

#1 #2 +

K ロ ▶ K 레 ▶ K 코 ▶ K 코 ▶ 『코 │ ◆ 9 Q ⊙

[Einführung in die BibTEX-Programmierung](#page-0-0)  $\sqcup$  UPN ist ungewohnt ...

UPN: Manipulation eines Stapels

eins

"eins" "zwei" "drei" swap\$ \* swap\$ \* pop\$

K ロ ▶ K 레 ▶ K 코 ▶ K 코 ▶ 『코 │ ◆ 9 Q Q ←

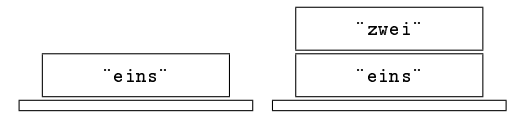

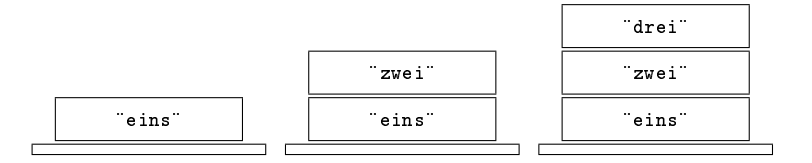

"eins" "zwei" "drei" swap\$ \* swap\$ \* pop\$

K ロ > K 레 > K 플 > K 콜 > 『 콜 → 이익(\*)

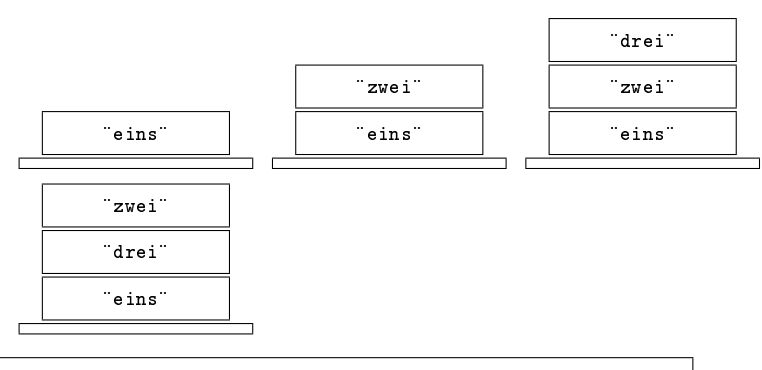

K ロ > K 레 > K 플 > K 콜 > 『 콜 → 이익(\*)

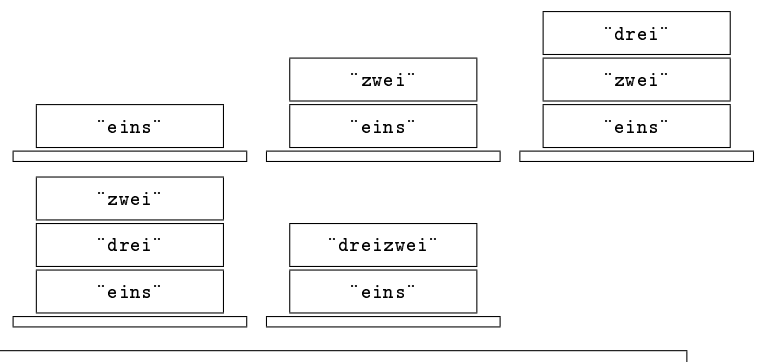

K ロ > K 레 > K 플 > K 콜 > 『 콜 → 이익(\*)

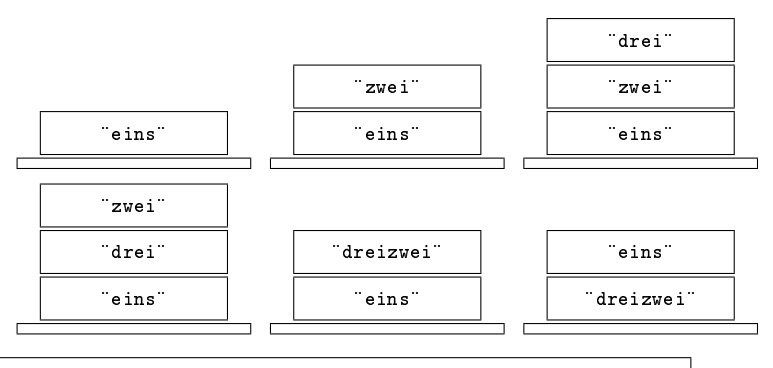

K ロ > K 레 > K 플 > K 콜 > 『 콜 → 이익(\*)

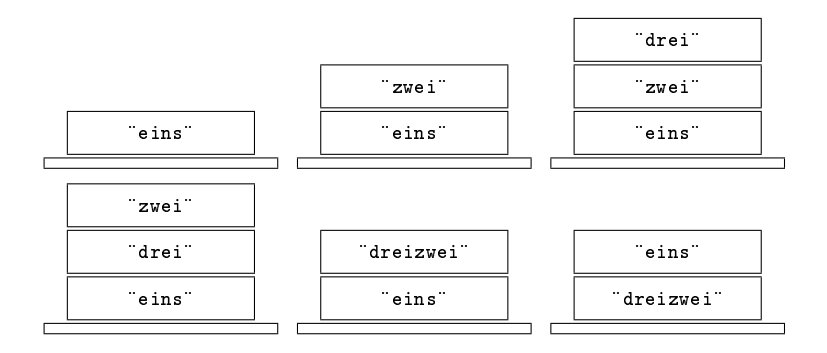

dreizweieins

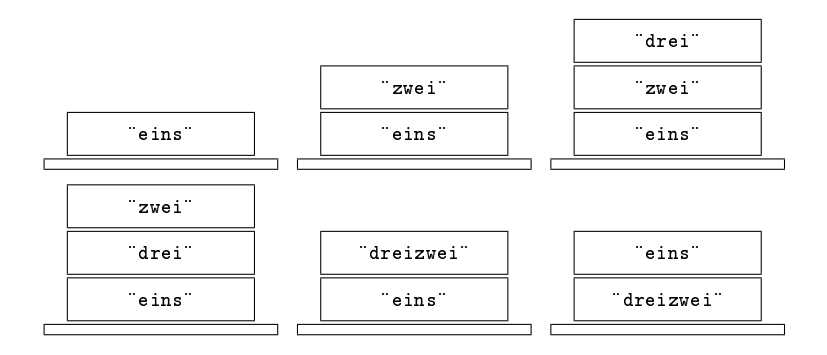

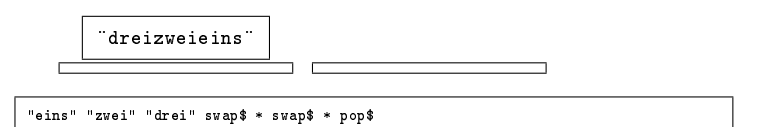

K ロ ▶ K 레 ▶ K 코 ▶ K 코 ▶ 『코 │ ◆ 9 Q ⊙

[Einführung in die BibTEX-Programmierung](#page-0-0)  $\n *UPN*$  ist ungewohnt . . .  $-\mathsf{BibT}_{\mathsf{E}}\mathsf{X}\text{-}\mathsf{Style}$  "simple.bst" ... no chmals betrachtet

#### UPN ist ungewohnt . . . BibTEX-Style "simple.bst" ... nochmals betrachtet

```
% simple.bst
ENTRY
  { author
   title
  }
  {}
  {}
FUNCTION {book}
{ "\begin{book}{" write$ cite$ write$ "}" write$ newline$
  " \author{" author * "}" * write$ newline$
  " \title{" title "}" * * write$ newline$
  "\end{book}" write$ newline$
}
READ
ITERATE {call.type$}
```

```
% simple.bbl
\begin{book}{eins}
  \author{Bernd Raichle}
  \title{Bib\TeX-Programmierung}
\end{book}
\begin{book}{zwei}
  \author{A.U. Thor}
  \title{Das Buch}
\end{book}
```
 $\mathcal{C}^{\mathcal{C}}$  ,  $\mathcal{C}^{\mathcal{C}}$  $\equiv$  990 **(ロ) (伊) TER** 

[Einführung in die BibTEX-Programmierung](#page-0-0)  $L_{\text{Erweiterungen}}$  $\Box$  #1: format.feld

# Erweiterungen #1: format.feld

<span id="page-37-0"></span>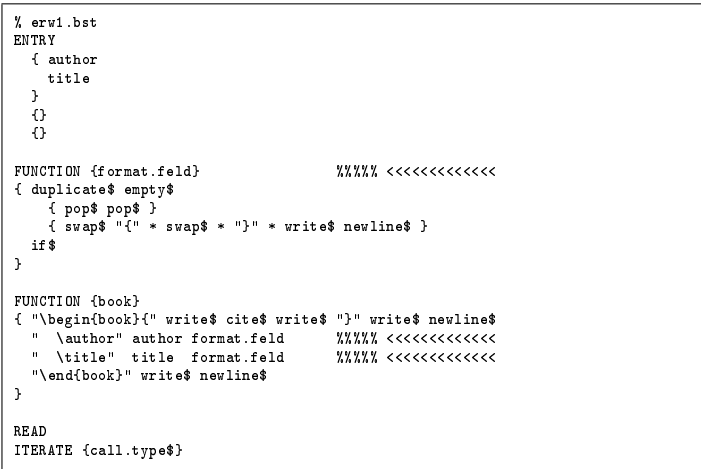

K ロ ▶ K @ ▶ K 할 ▶ K 할 ▶ | 할 | X 9 Q Q

Alternativ kann man die Funktion format.feld auch besser wie folgt implementieren:

```
FUNCTION {format.feld}
{ duplicate$ empty$
    { pop$ pop$ }
       ^{\circ} {^{\circ} swap$ "}" * * * write$ newline$ }
  if$
}
```
Hierdurch werden zuerst die öffnende Klammer, der Feldwert und dann die schließende Klammer zu einer Zeichenkette verbunden, bevor diese dann mit der LATEX-Anweisung zusammengefügt wird. Man beachte, daß hierbei zwischendurch andere Zeichenketten entstehen, da in einer anderen Reihenfolge zusammengefügt wird.

Diese Reihenfolge ergibt leichter erfaÿbaren und verstehbaren Code und ist daher zu bevorzugen.

**KORK (FRAGE) KEY GE YOUR** 

[Einführung in die BibTEX-Programmierung](#page-0-0) Erweiterungen  $\Box$ #2: format.feld nochmals verbessert

#### Erweiterungen #2: format.feld nochmals verbessert

```
% erw2.bst
ENTRY
  { author
    title
  }
  {}
  { }FUNCTION {format.feld}
{ duplicate$ empty$
    { pop$ pop$ }
     { "{" swap$ "}" * * * " \" swap$ * write$ newline$ }
% ^^^^^^^^^^^^^--- <<<<<<<<<<<<<
  if$
}
FUNCTION {book}
{ "\begin{book}{" write$ cite$ write$ "}" write$ newline$
  "author" author format.feld %%%%% <<<<<<<<<<<<<
  "title" title format.feld %%%%% <<<<<<<<<<<<<
  "\end{book}" write$ newline$
}
READ
ITERATE {call.type$}
```
[Einführung in die BibTEX-Programmierung](#page-0-0) Erweiterungen  $\Box \#$ 3: begin.bib/end.bib

Erweiterungen #3: begin.bib/end.bib

```
% erw3.bst
...
FUNCTION {begin.bib} %%%%% <<<<<<<<<<<<<
{ "\begin{thebibliography}{9999}" write$ newline$
}
FUNCTION {end.bib} %%%%% <<<<<<<<<<<<<
{ "\end{thebibliography}" write$ newline$
  "\endinput" write$ newline$
}
READ
EXECUTE {begin.bib} %%%%% <<<<<<<<<<<<<
ITERATE {call.type$}<br>EXECUTE {end.bib}
                                           EXECUTE {end.bib} %%%%% <<<<<<<<<<<<<
```
**KORK ERKER ADA DE VOLCH** 

[Einführung in die BibTEX-Programmierung](#page-0-0) Erweiterungen  $-\#4$ : begin.entry/end.entry

Erweiterungen #4: begin.entry/end.entry

> Die Zeichenketten, die zu Beginn und am Ende eines Literatureintrags in die bbl-Datei geschrieben werden, enthalten gleiche Anteile. Der Markup wird ebenso verallgemeinert.

```
% erw4.bst
...
FUNCTION {begin.entry} %%%%% <<<<<<<<<<<<<
{ "\begin{entry}{" swap$ * "}{" * cite$ * "}" * write$ newline$
}
FUNCTION {end.entry} %%%%% <<<<<<<<<<<<<
{ "\end{entry}" write$ newline$
}
FUNCTION {book}
{ "Buch" begin.entry %%%%% <<<<<<<<<<<<<
  "author" author format.feld
  "title" title format.feld
                                 4.9.9.9.9 cecececececec
}
...
```
Hier sind die notwendigen Änderungen an den LATEX-Markup-Anweisungen:

**KORK (FRAGE) KEY GE YOUR** 

```
% erw4.tex
\documentclass[a4paper]{article}
\neq \neq \{entry}[2] \{ \b{bibitem[ #1] { #2}' : "2'': "3" \}% ^^^^^--^-----------^^------ <<<<<<<<<<
  \begin{description}%
    \renewcommand\author[1]{\item[Autor:] ##1.}%
    \renewcommand\title [1]{\item[Titel:] ##1.}%
}{%
  \end{description}
}
\begin{document}
\nocite{*}
\bibliography{simple}
\bibliographystyle{erw4}
\end{document}
```
[Einführung in die BibTEX-Programmierung](#page-0-0) Erweiterungen  $\Box$ #5: default.type

**Erweiterungen** #5: default.type

Unsere bisherige Literaturdatenbank wird nun erweitert:

- 1. Neues Feld namens year.
- 2. Neue Eintragstypen report etc.

```
% erw5.bib
@book{eins,
  author = {Bernd Raichle},
  title = {Bib\TeX-Programmerung},<br>vear = 2001
         = 2001}
@book{zwei,
  author = {A.U. Thor},
  title = {Das Buch},
  year = {2000*R}}
@report{drei,
  author = {Un Bekannt and Ohne Namen and Name Nslos},
  titel = {Ein Bericht}
}
```

```
Einführung in die BibTEX-Programmierung
Erweiterungen
  -45: default.type
```
Eintragstypen, für die keine spezielle Funktion definiert wurde, bei denen man aber einen Fehlerabbruch durch BibTEX vermeiden will, kann man mit der speziellen Funktion default.type verarbeiten.

```
% erw5.bst
...
FUNCTION {default.type}
{ "??" begin.entry
  "author" author format.feld
  "title" title format.feld
  end.entry
}
...
```
BibT<sub>F</sub>X gibt für diese undefinierten Eintragstypen eine entsprechende Warnung aus:

```
% erw5.blg
This is BibTeX, Version 0.99c (Web2C 7.3.1)
The top-level auxiliary file: erw5.aux
The style file: erw5.bst
Database file #1: erw5.bib
Warning--entry type for "drei" isn't style-file defined
--line 13 of file erw5.bib
(There was 1 warning)
```
[Einführung in die BibTEX-Programmierung](#page-0-0) Erweiterungen  $-$ #6: Weiteres Feld year

#### Erweiterungen #6: Weiteres Feld year

Folgende Änderungen sind notwendig, um das neue Feld year ebenso zu verarbeiten:

画  $\Omega$ 

```
% erw6.bst
ENTRY
  { author
   title
   year %%%%% <<<<<<<<<<<<<
  }
  {}
  {}
...
FUNCTION {format.author.title.year} %%%%% <<<<<<<<<<<<<
{ "author" author format.feld
  "title" title format.feld
          "year" year format.feld
}
FUNCTION {book}
{ "Buch" begin.entry
 format.author.title.year %%%%% <<<<<<<<<<<<<
  end.entry
}
FUNCTION {default.type}
{ "??" begin.entry
  format.author.title.year %%%%% <<<<<<<<<<<<<
  end.entry
}
...
```
Parallel dazu werden die LATFX-Markup-Anweisungen ergänzt:

**KORK (FRAGE) KEY GE YOUR** 

```
% erw6.tex
\documentclass[a4paper]{article}
\newenvironment{entry}[2]{\bibitem[#1]{#2} ``#2'':%
  \begin{description}%
    \renewcommand\author[1]{\item[Autor:] ##1.}%
    \renewcommand\title [1]{\item[Titel:] ##1.}%
    \renewcommand\year [1]{\item[Jahr:] ##1.}%
    \newcommand\sortkey [1]{\item[Sortierschl\"ussel:] ##1.}%
}{%
  \end{description}
}
\begin{document}
\nocite{*}
\bibliography{erw5}
\bibliographystyle{erw6}
\end{document}
```
[Einführung in die BibTEX-Programmierung](#page-0-0) Erweiterungen  $-$ #7: Sortierung nach Feld year

#### Erweiterungen #7: Sortierung nach Feld year

BibTEX verwendet zum Sortieren der eingelesenen Literatureinträge das für jeden Eintrag vordefinierte Feld sort.key\$ vom Typ Zeichenkette. Dieses Feld muß vor dem Sortierlauf durch einen geeigneten Sortierschlüssel besetzt werden:

```
% erw7sort.bst
...
FUNCTION {presort} %%%%% <<<<<<<<<<<<<
{ year
                       % ist Jahr-Feld vorhanden und nicht-leer?
   { pop$ "" }
    'skip$
  if" " * % sicherstellen, dass mind. 1 Zeichen vorhanden
                   % nur alphanumerischen Zeichen und Leerzeichen
  "l" change.case$ % alles in Kleinbuchstaben wandeln
  #1 entry.max$ substring$ % zu langen String abschneiden
  'sort.key$ :=
}
...
READ
\texttt{1TERATE} \hspace{0.1cm} \{ \texttt{presort} \} \texttt{1TERATE} \hspace{0.1cm} \{ \texttt{presort} \} so<br> \texttt{1TATE} \hspace{0.1cm} \{ \texttt{presort} \}SORT %%%%% <<<<<<<<<<<<<
EXECUTE {begin.bib}
ITERATE {call.type$}
                                                                        ADD REAKER & DRA
EXECUTE {end.bib}
```
Um zum Experimentieren die errechneten Sortierschlüssel sort.key\$ sichtbar zu machen, kann man sich folgender Änderungen bedienen:

```
% erw7sort.bst
...
FUNCTION {book}
{ "Buch" begin.entry
  "sortkey" sort.key$ format.feld %%%%% <<<<<<<<<<<<<
  format.author.title.year
  end.entry
}
FUNCTION {default.type}
{ "??" begin.entry
  "sortkey" sort.key$ format.feld %%%%% <<<<<<<<<<<<<
  format.author.title.year
  end.entry
}
...
```
<span id="page-48-0"></span>In der Datei erw6. tex der vorigen Erweiterung ist bereits LATFX-Markup für den Sortierschlüssel definiert.

**KORK (FRAGE) KEY GE YOUR** 

[Einführung in die BibTEX-Programmierung](#page-0-0) Erweiterungen  $-\#8$ : Formatieren von Namen

Erweiterungen #8: Formatieren von Namen

```
% erw8names.bst
...
FUNCTION {format.names} %%%%% <<<<<<<<<<<<<
{ duplicate$ empty$
   { pop$ pop$ }
   { format.namelist }
 if$
}
FUNCTION {format.author.title.year}
{ "author" author format.names
  "title" title format.feld
         year format.feld
}
...
```
**KORK (FRAGE) KEY GE YOUR** 

[Einführung in die BibTEX-Programmierung](#page-0-0) Erweiterungen  $-48$ : Formatieren von Namen

> Die neue Funktion format.namelist geht in einer Schleife über die Liste der Namen, die in der Zeichenkette des Literaturdatenbankeintrags mit dem Schlüsselwort "and" aneinandergereiht vorliegen.

> num.names\$ liefert die Anzahl der Namen in einer Zeichenkette, format.name\$ greift den x-ten Namen heraus und formatiert ihn gemäß der Formatiervorgabe.

```
% erw8names.bst
...
STRINGS { namelist tag } %%%%% <<<<<<<<<<<<<
                                     INTEGERS { numnames } %%%%% <<<<<<<<<<<<<
FUNCTION {format.namelist} %%%%% <<<<<<<<<<<<<
{ 'namelist :=
  'tag :=
  namelist num.names$ 'numnames :=
  { numnames #0 > }
  { tag
    namelist numnames "{ff~}{vv~}{ll}{, jj}" format.name$
    format.feld
    numnames #1 - 'numnames :=
    }
  while$
}
...
```
<span id="page-50-0"></span>Anmerkung: Zur Vereinfachung des vorgestellten Codes [geh](#page-49-0)t [di](#page-51-0)[e](#page-51-0) [ge](#page-50-0)[ze](#page-51-0)[ig](#page-48-0)[t](#page-51-0)e [F](#page-52-0)[un](#page-36-0)[k](#page-37-0)t[io](#page-52-0)[n d](#page-0-0)[ie](#page-55-0)  $2Q$ Namensliste von hinten nach vorne durch.

[Einführung in die BibTEX-Programmierung](#page-0-0) Erweiterungen  $-\#8$ : Formatieren von Namen

Erweiterungen #8a: Variante

> Statt einer Variablen kann der Stapel häufig zur Speicherung verwendet werden, hier zur Speicherung des LATEX-Markup-Tag "author":

> > **KORK (FRAGE) KEY GE YOUR**

```
% erw9names.bst
STRINGS { namelist }
INTEGERS { numnames }
FUNCTION {format.namelist}
{ 'namelist :=
  namelist num.names$ 'numnames :=
  { numnames #0 > }
  { duplicate$ % LaTeX-Tag "..." verdoppeln
      namelist numnames "{ff~}{vv~}{ll}{, jj}" format.name$
      format.feld
    numnames #1 - 'numnames :=
    }
  while$
  pop$ % LaTeX-Tag "..." entfernen
}
...
```
# LATEX ist nicht alles: Generierung von XML

Man kann BibTEX nicht nur dazu verwenden, um eine bbl-Datei mit LATEX-Umgebungen und -Anweisungen zu erzeugen. Folgendes Beispiel zeigt einen unvollständigen Ansatz, um aus einer Literaturdatenbank eine XML-Datei zu erzeugen.

**KORK (FRAGE) KEY GE YOUR** 

```
% simplexml.bst
ENTRY
  { author
    title
  }
  {}
  {}
FUNCTION {book}
{ "<book>" write$ newline$
  " <author>" author * "</author>" * write$ newline$
  " <title>" title "</title>" * * write$ newline$
  "</book>" write$ newline$
}
READ
ITERATE {call.type$}
```
[Einführung in die BibTEX-Programmierung](#page-0-0) LATEX ist nicht alles: Generierung von XML

# LATEX ist nicht alles: Generierung von XML

**KORK (FRAGE) KEY GE YOUR** 

% simplexml.bbl <book> <author>Bernd Raichle</author> <title>Bib\TeX-Programmierung</title> </book> <book> <author>A.U. Thor</author> <title>Das Buch</title> </book>

[Einführung in die BibTEX-Programmierung](#page-0-0) LATEX ist nicht alles: Generierung von XML

# Danke für die Aufmerksamkeit!

# Und viel Spaÿ bei eigenen Experimenten.

K ロ ▶ K 레 ≯ K X B X X B → X D → X O Q Q Q

[Einführung in die BibTEX-Programmierung](#page-0-0) LATEX ist nicht alles: Generierung von XML

畐

Oren Patashnik: BibTEXing. Dokumentation von BibTEX für Autoren, Datei btxdoc.tex. 8. Februar 1988.

<span id="page-55-0"></span>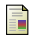

Oren Patashnik: Designing BibTEX Styles. Teil der BibTEX-Dokumentation, enthält Beschreibung der Programmiersprache von BibTEX-Style-Dateien, Datei btxhak.tex. 8. Februar 1988.